## **Creating Copies**

The data sheets of **users**, **profiles**, **roles** and **permissions** contain a button **Create Copy**. This button is displayed as soon as you open a data sheet for editing:

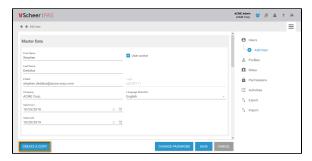

Administrators can use the **Create A Copy** button if they want to create similar elements. The basic data of the current element is transferred to a new data sheet. The element specific data is ignored and can be added if necessary.

### Copying Users

If you copy a user data sheet, only the user specific data is deleted. All other data is transferred to the new data sheet. You can edit the copy as usual. It is helpful to copy a user data sheet, e.g. if you need to create several users from the same department.

|                 | Transferred                                                                                                    | Deleted                                                                     |
|-----------------|----------------------------------------------------------------------------------------------------|-----------------------------------------------------------------------------|
| Master Data     | <ul> <li>Company</li> <li>Valid from</li> <li>Valid until</li> <li>User active</li> <li>Create Sandbox</li> <li>Language Selection</li> </ul>                | <ul><li>Last Name</li><li>First Name</li><li>E-Mail</li><li>Login</li></ul> |
| Profiles        | <ul><li>Standard Profiles</li><li>Assigned Profiles</li></ul>                                                                                                | Sandbox                                                                     |
| Additional Data | <ul> <li>Organisation</li> <li>Department</li> <li>Phone</li> <li>Mobile</li> <li>Fax</li> <li>Street</li> <li>Zip</li> <li>City</li> <li>Country</li> </ul> |                                                                             |

**User Data Sheet** 

**User Data Sheet Copy** 

#### On this Page: Copying Users User Data Sheet User Data Sheet Copy Copying Profiles Profile Data Sheet Profile Data Sheet Сору Copying Roles Role Data Sheet Role Data Sheet Copy Copying Permissions **Permission Data** Sheet Permission Data **Sheet Copy**

#### **Related Pages:**

- Administration Basics
   Tite via a
  - Filtering
- Users
- Profiles
- Roles
- Permissions

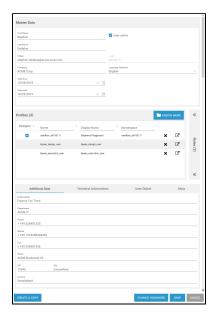

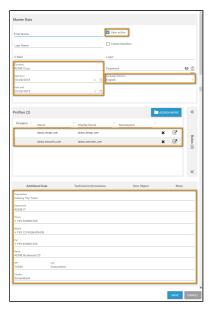

# **Copying Profiles**

Use the **Create Copy** function on a profile data sheet if you want to create a profile with similar permissions. This saves you from assigning all necessary permissions individually.

|              | Transferred                                             | Deleted            |
|--------------|---------------------------------------------------------|--------------------|
| Master Data  | <ul><li> Profile active</li><li> Display Name</li></ul> | Name     Namespace |
| Permissions  | Assigned Permissions                                    |                    |
| User         |                                                         | Assigned Users     |
| Translations | Saved Translations                                      |                    |

**Profile Data Sheet** 

**Profile Data Sheet Copy** 

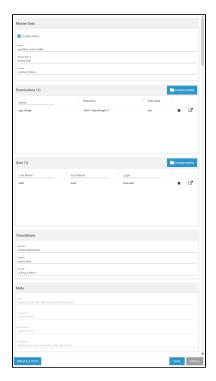

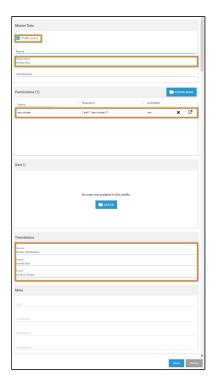

# Copying Roles

The name of any role has to be unique. Therefore, the name of the role is deleted if you copy a role data sheet. The status of checkbox **Role active** is transferred.

|              | Transferred                                          | Deleted        |
|--------------|------------------------------------------------------|----------------|
| Master Data  | <ul><li>Profile active</li><li>Description</li></ul> | Name           |
| User         |                                                      | Assigned Users |
| Translations | Saved Translations                                   |                |

**Role Data Sheet** 

Role Data Sheet Copy

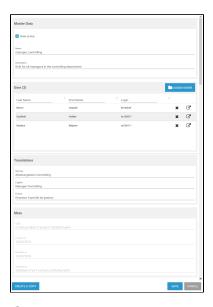

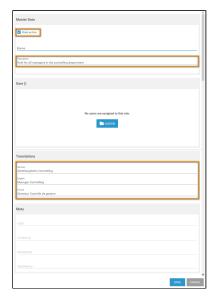

### **Copying Permissions**

Create a copy of a permission data sheet if the new permission should base on the current one, because the **resource** is transferred to the new data sheet.

|             | Transferred                      | Deleted |
|-------------|----------------------------------|---------|
| Master Data | Permission active                | Name    |
| Permission  | Possible Resource<br>Information |         |

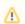

Do not change or create permissions without any knowledge of JSON.

#### **Permission Data Sheet**

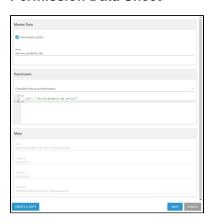

#### **Permission Data Sheet Copy**

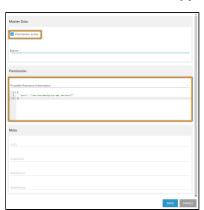